### Customizing plots

EC 103-02

Marcio Santetti

EC 103-02

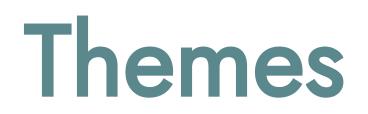

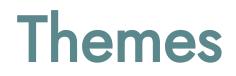

Some useful packages:

- {ggthemes}
- {hrbrthemes}
- Nice blog post by David Keyes

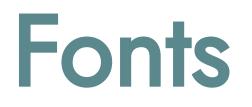

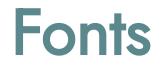

The easiest way to use custom fonts is through the {showtext} package.

1 library(showtext) # Make sure to install it first!

And importing fonts from Google Fonts.

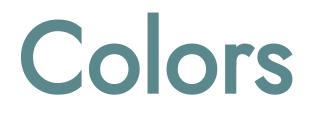

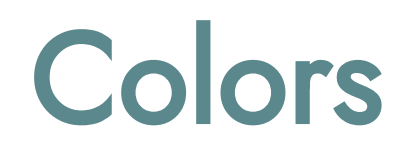

#### R has its own built-in colors:

R colors

However, you can use any color you want through *hex codes*. https://www.color-hex.com/

## Patchworking

### Patchworking

1 library(patchwork) # Make sure to install it first!

# Saving your plots

### Saving your plots

R allows you to save your plots either as an image or as a PDF file.